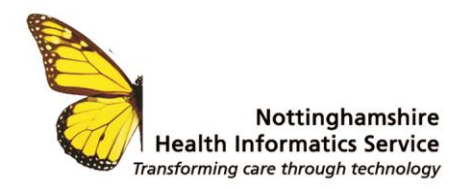

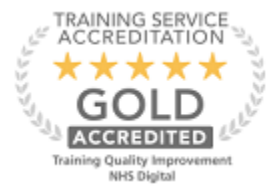

# **Rota and Appointments Configuration**

## **Closed Days and Staff Leave**

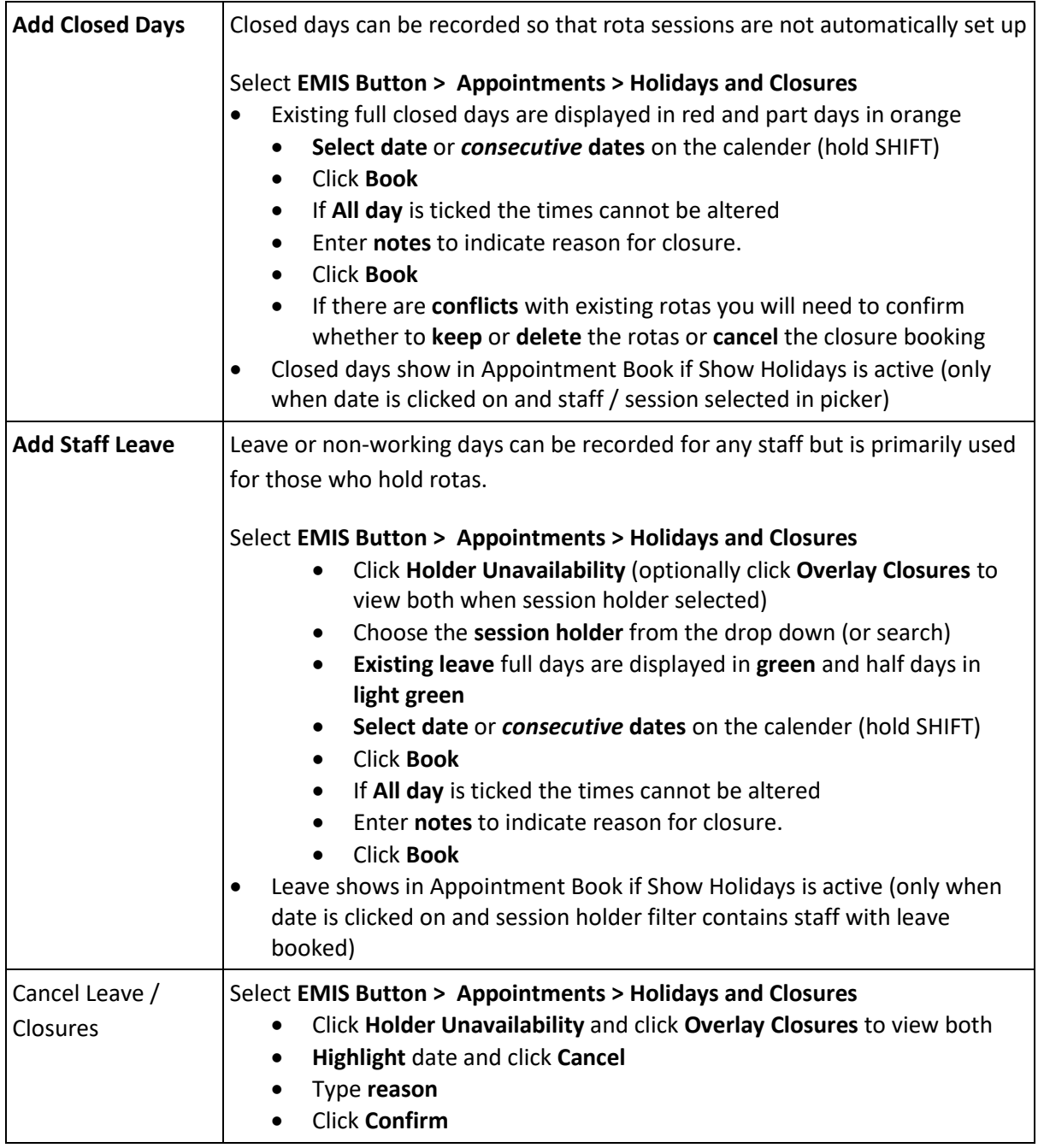

© The content of this document is the copyright of Nottinghamshire Health Informatics Service (NHIS) unless stated otherwise. You may only use this material for your personal use, private study, research or in-house use. You must not copy, distribute or publish any material produced by NHIS unless formal permission is obtained from the copyright holder.

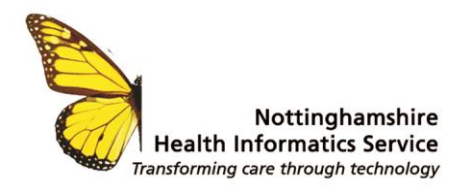

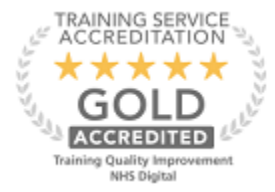

# **Template Background Setup**

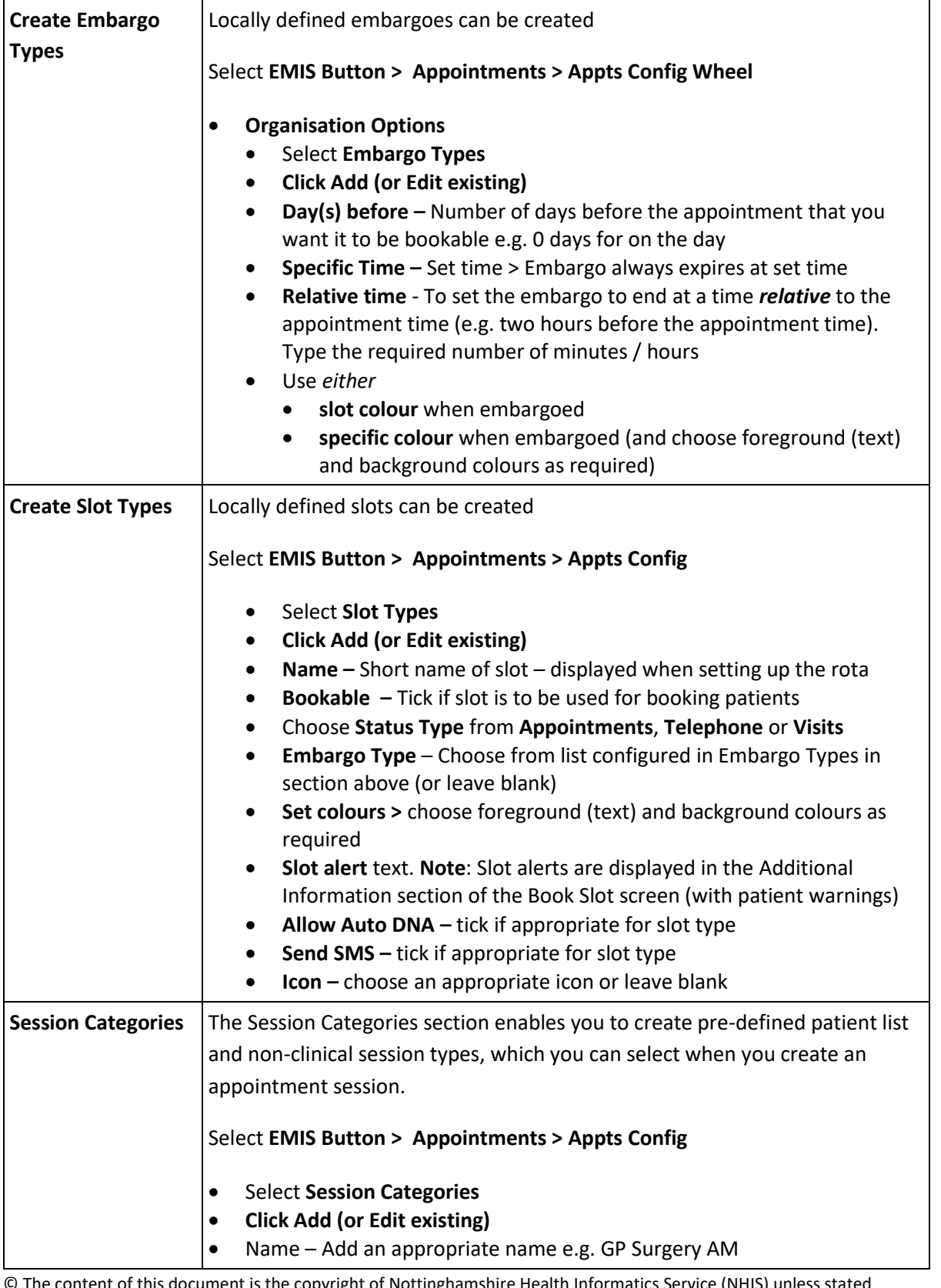

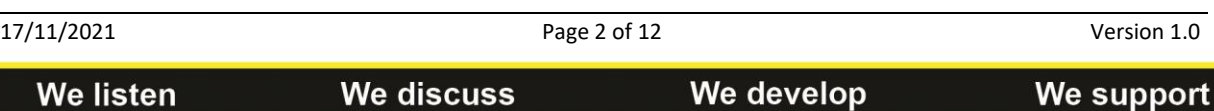

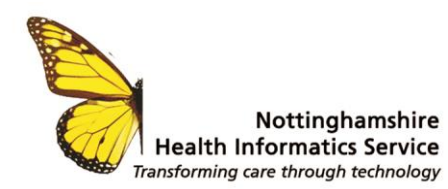

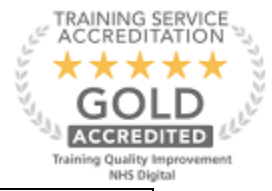

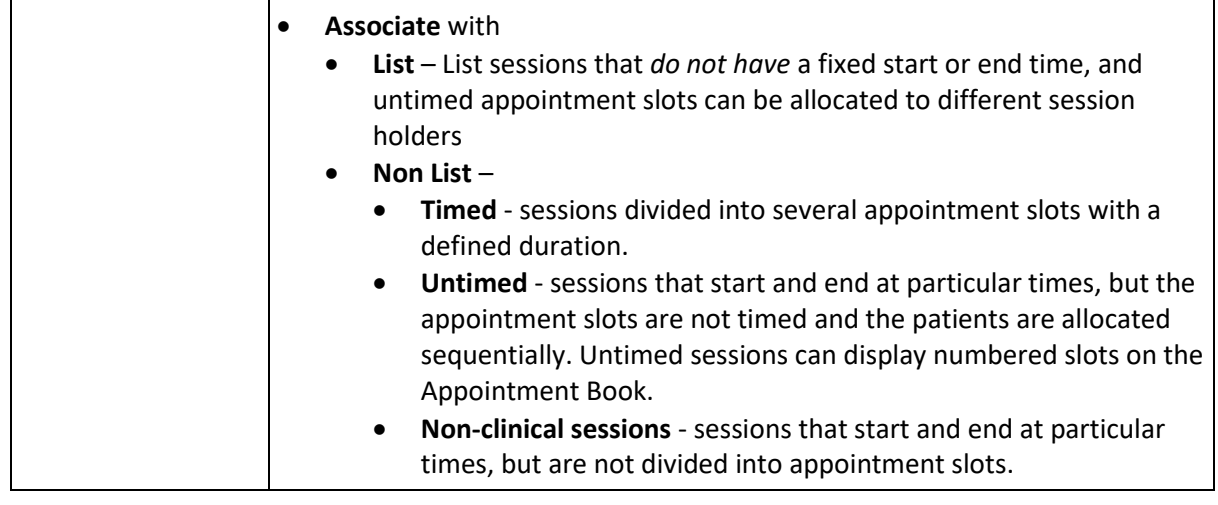

# **Rota Template Session Setup**

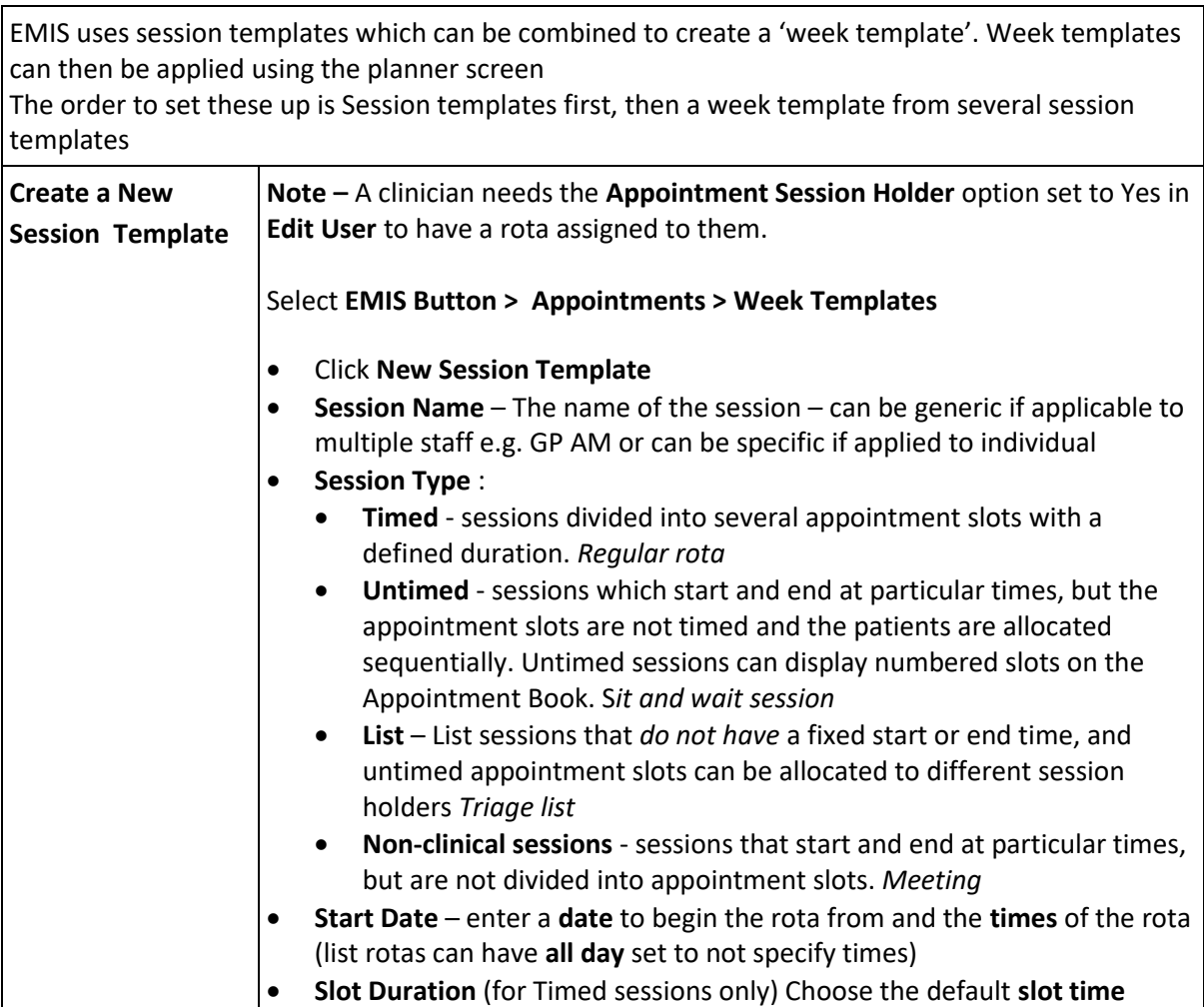

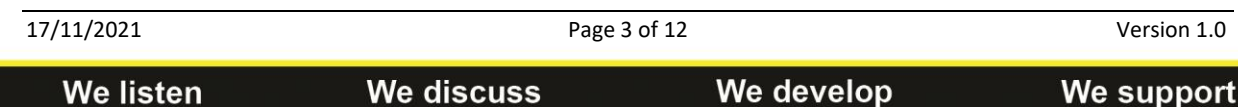

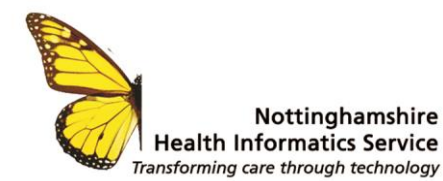

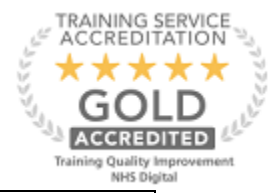

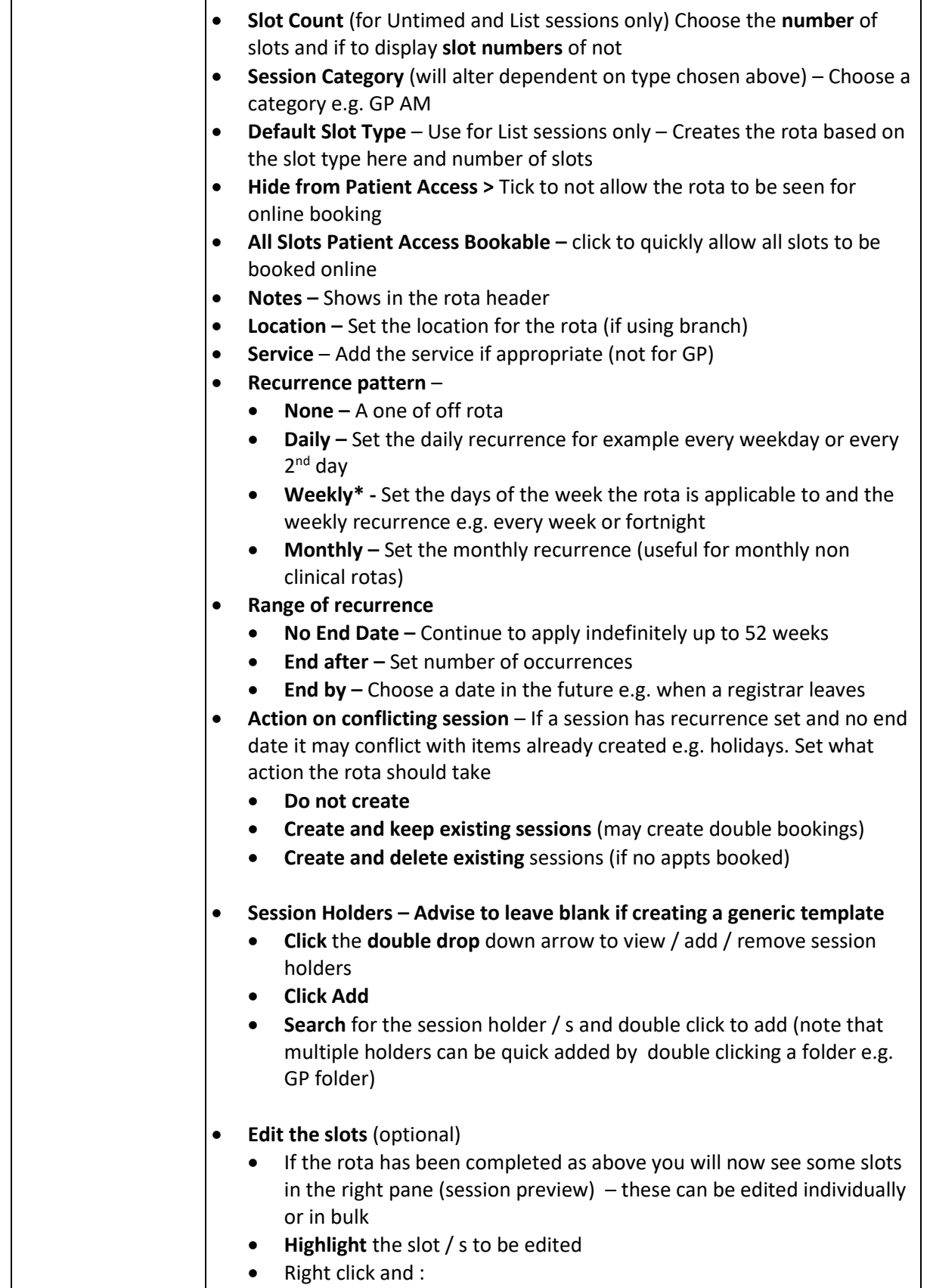

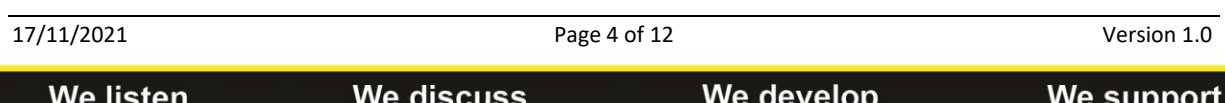

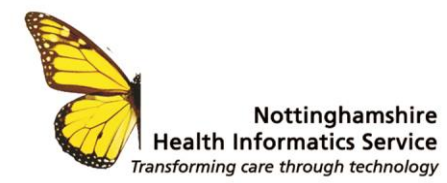

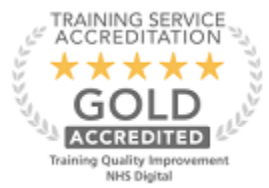

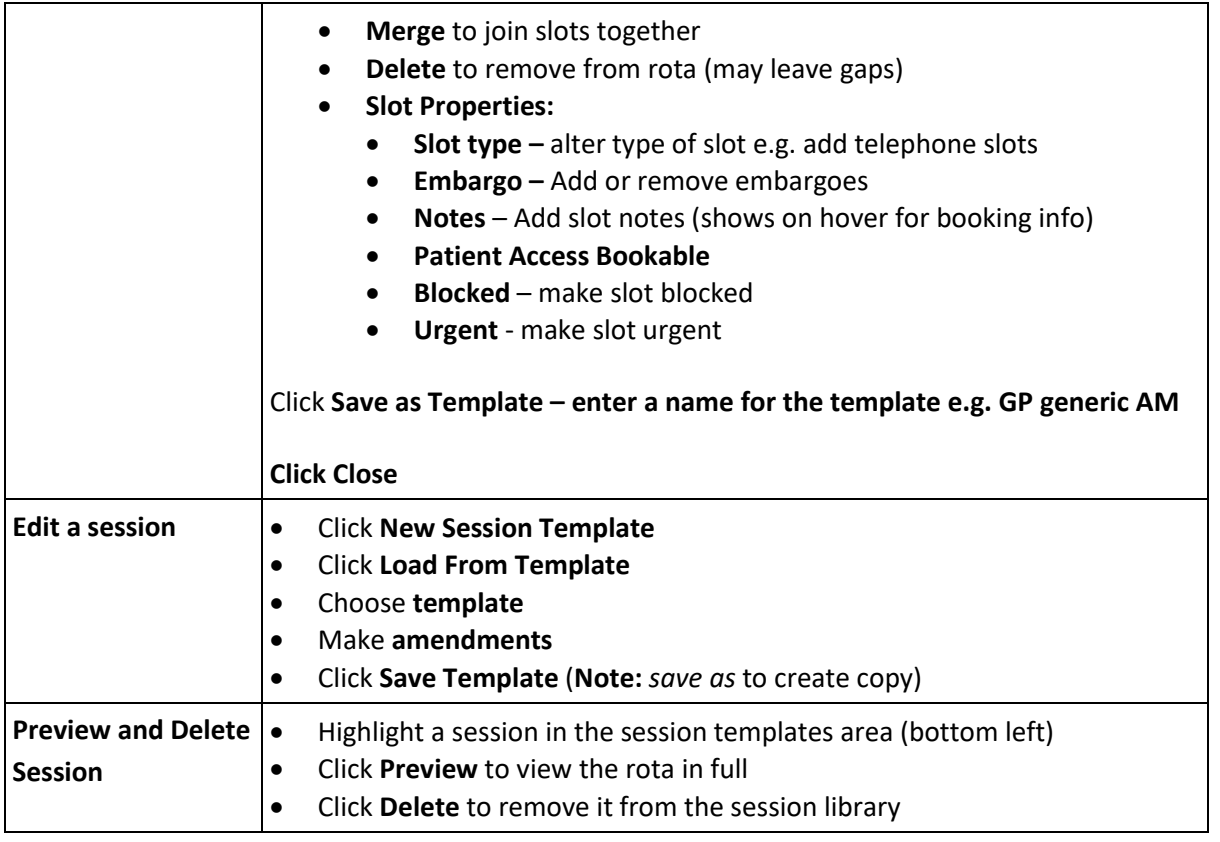

# **Apply Sessions (in Appointment Book)**

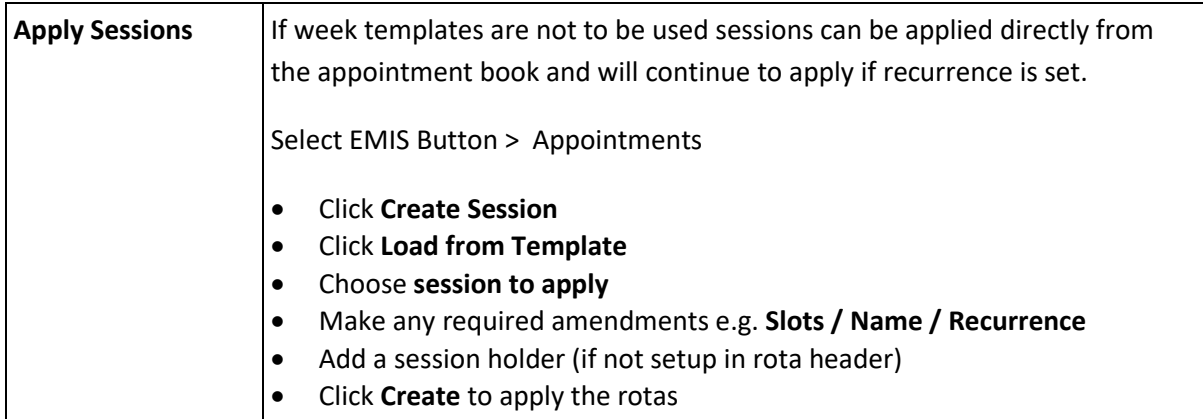

#### **Week Template setup**

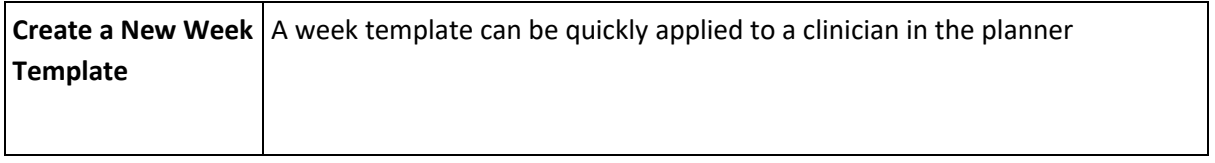

© The content of this document is the copyright of Nottinghamshire Health Informatics Service (NHIS) unless stated otherwise. You may only use this material for your personal use, private study, research or in-house use. You must not copy, distribute or publish any material produced by NHIS unless formal permission is obtained from the copyright holder.

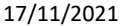

Page 5 of 12 Version 1.0

We discuss

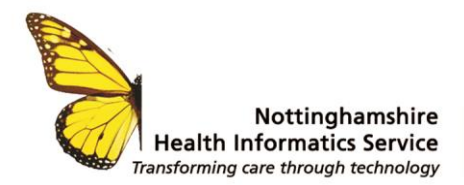

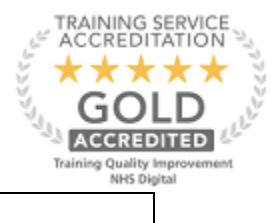

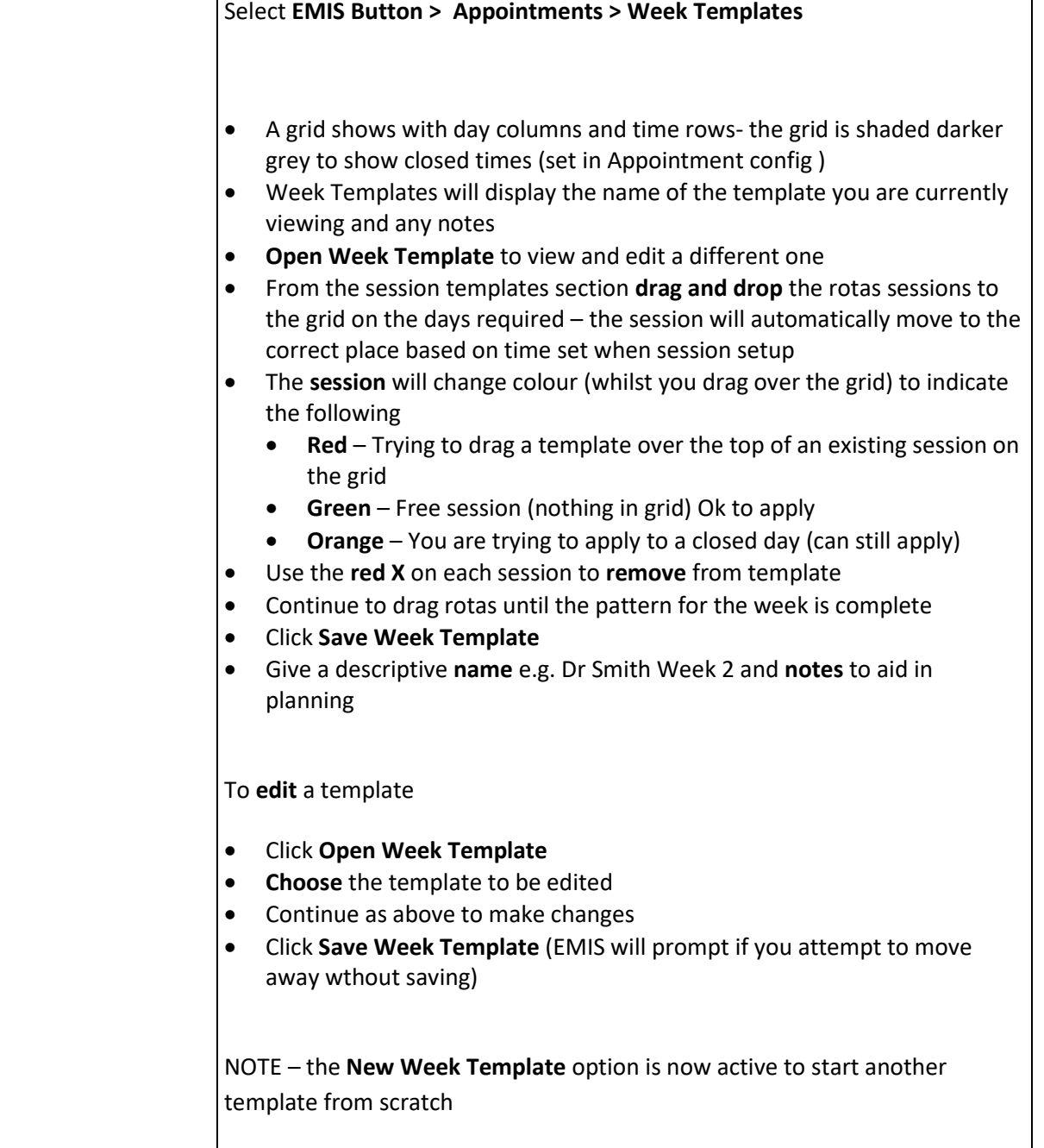

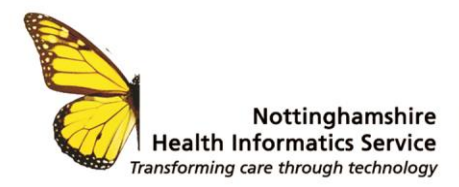

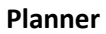

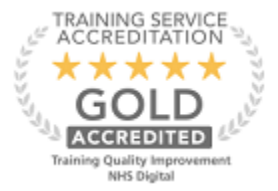

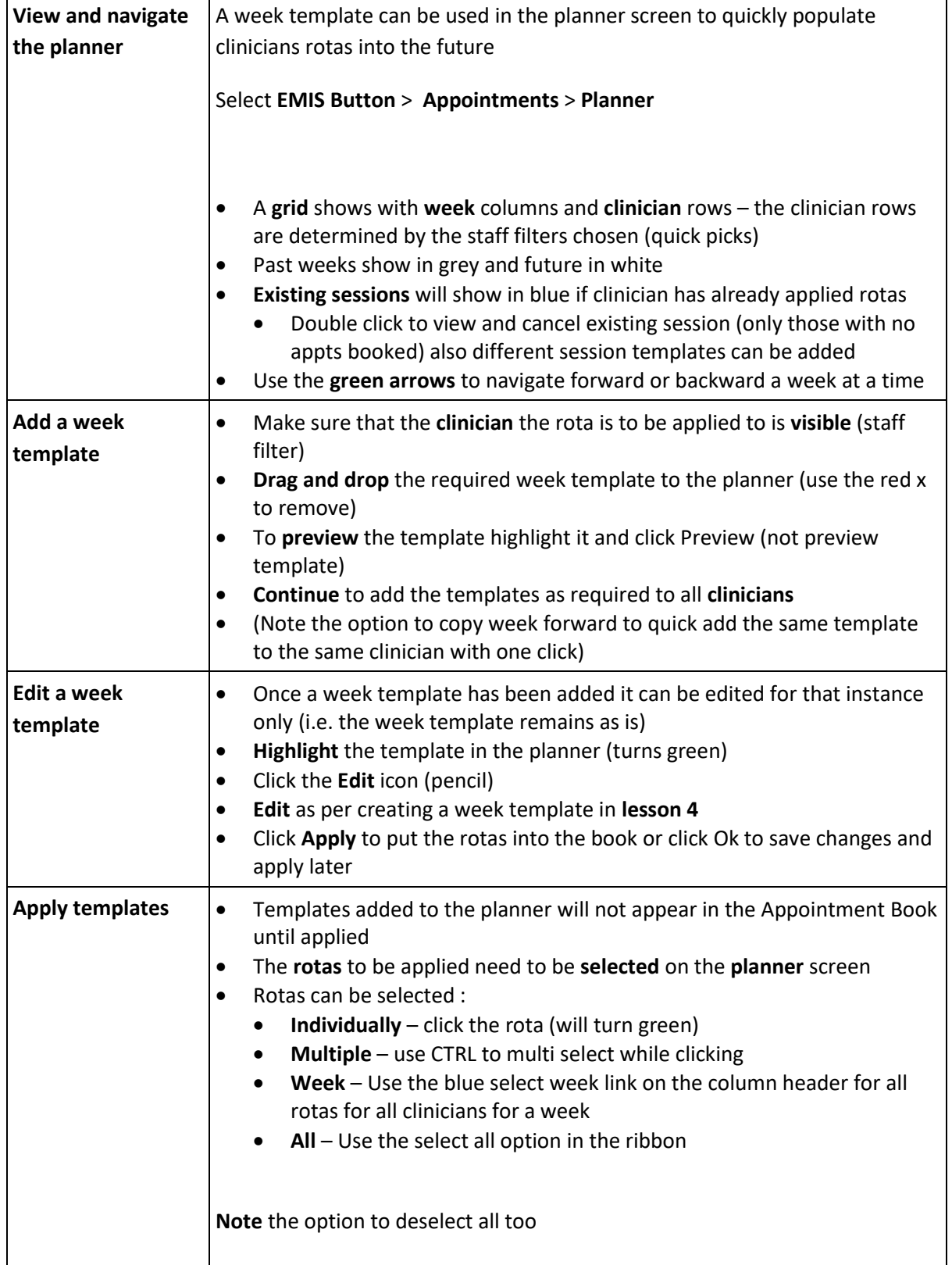

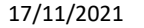

Page 7 of 12 Version 1.0

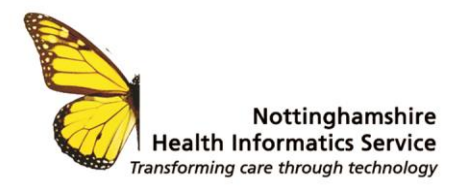

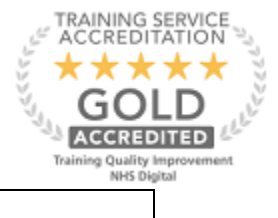

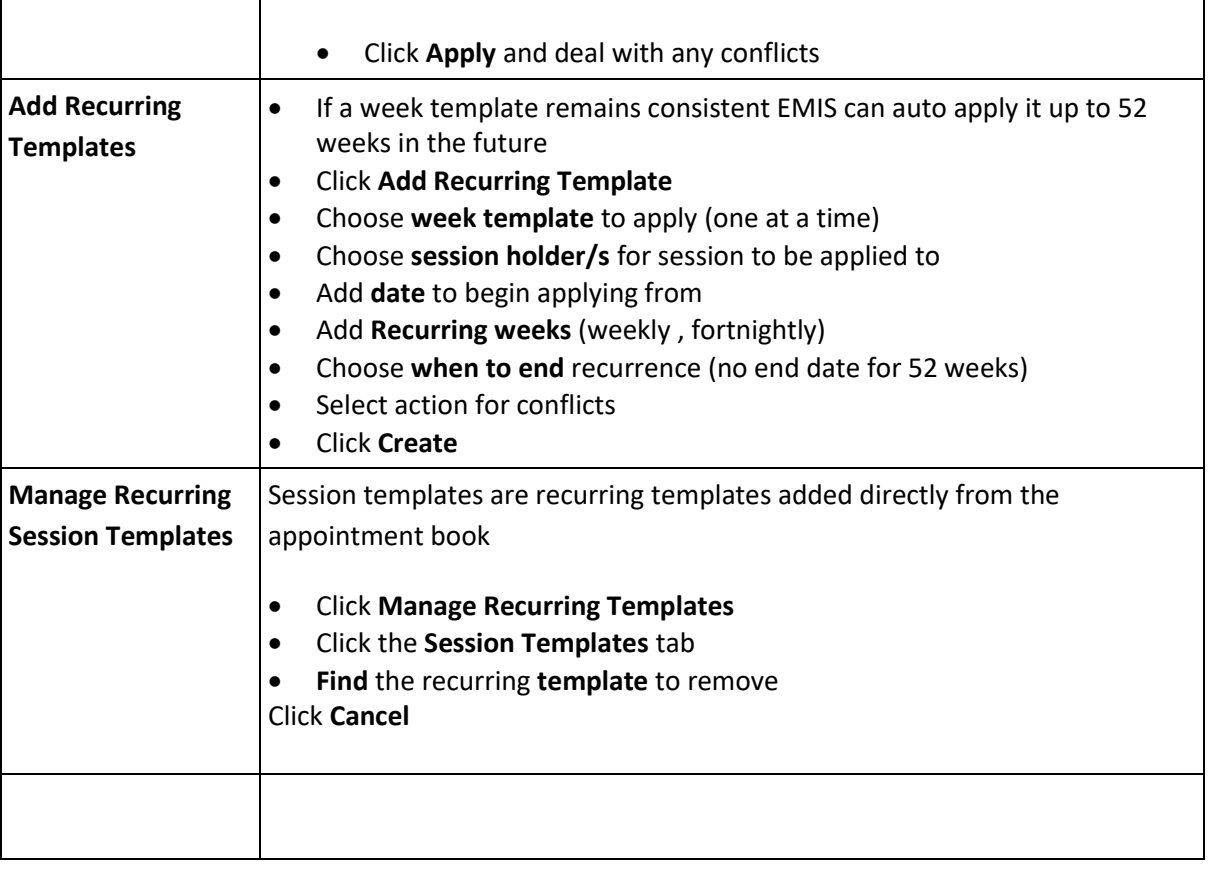

## **Cancelling Applied Rotas**

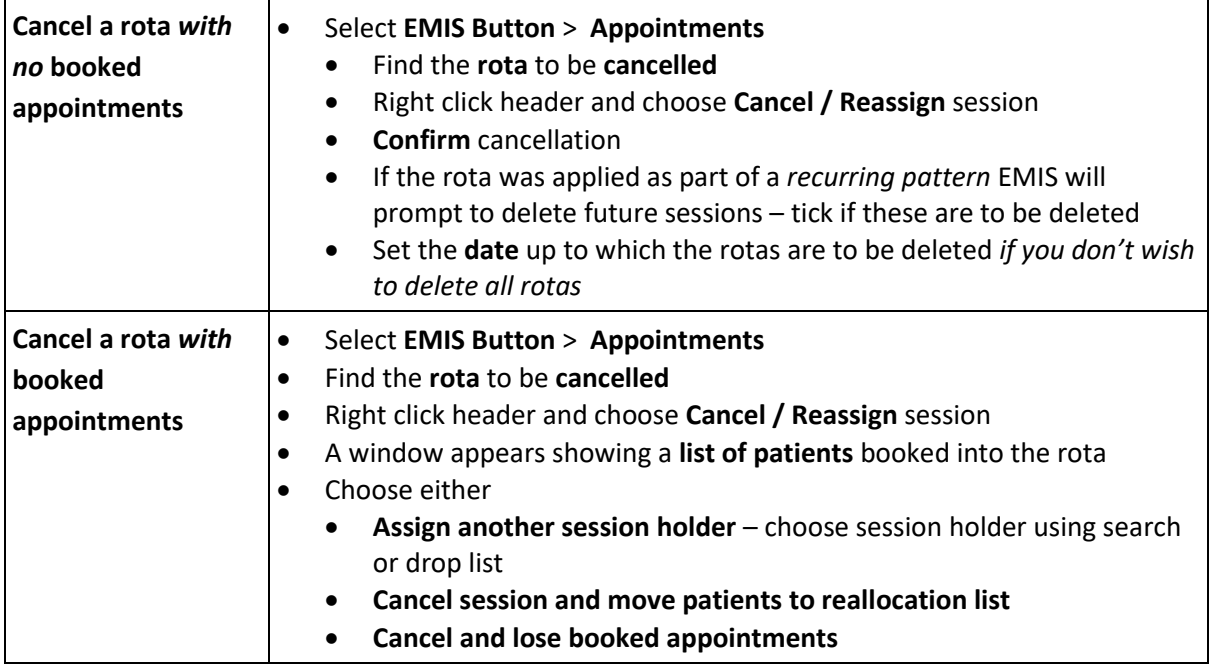

© The content of this document is the copyright of Nottinghamshire Health Informatics Service (NHIS) unless stated otherwise. You may only use this material for your personal use, private study, research or in-house use. You must not copy, distribute or publish any material produced by NHIS unless formal permission is obtained from the copyright holder.

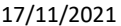

Page 8 of 12 Version 1.0

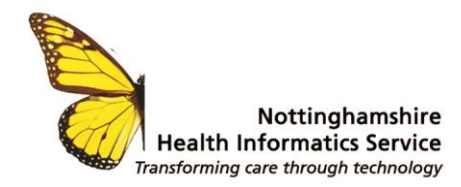

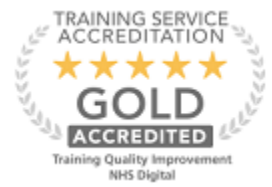

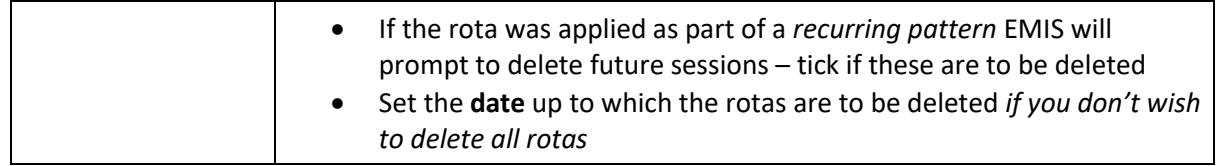

## **Amending Applied Rotas**

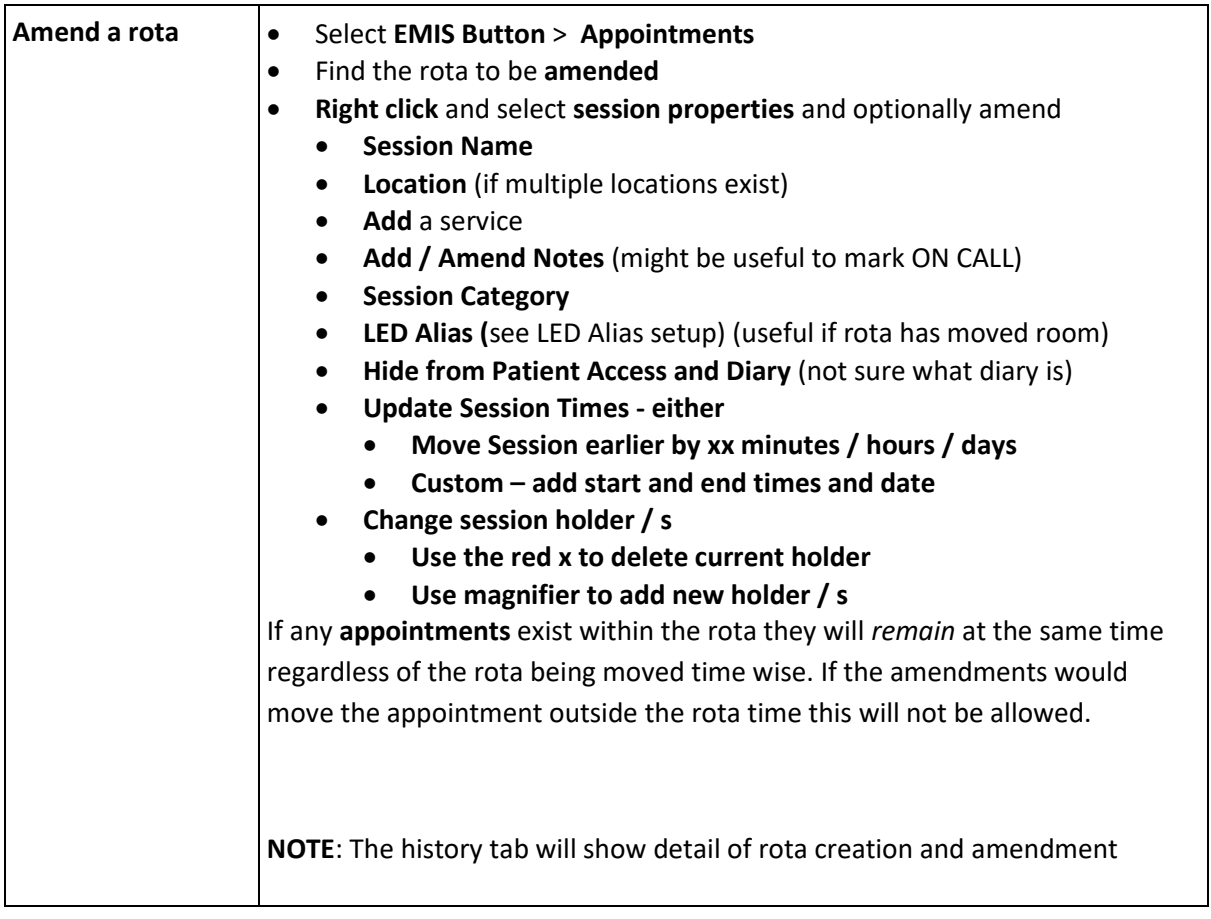

## **Organisation Appointment Setup**

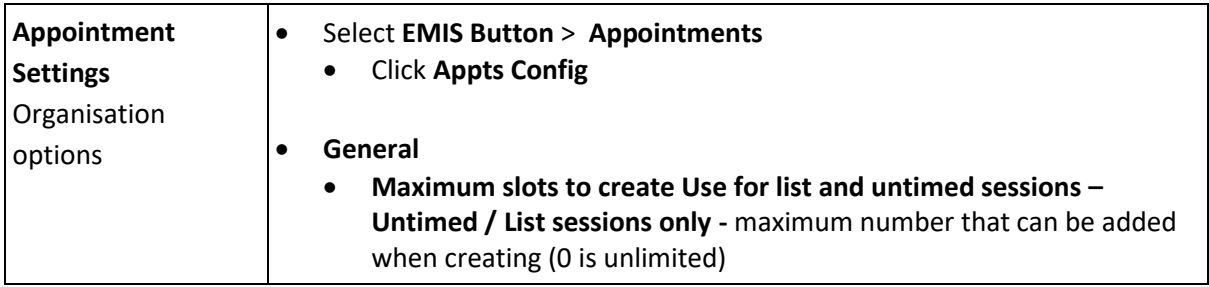

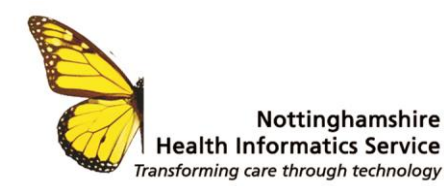

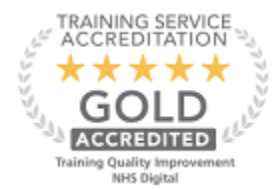

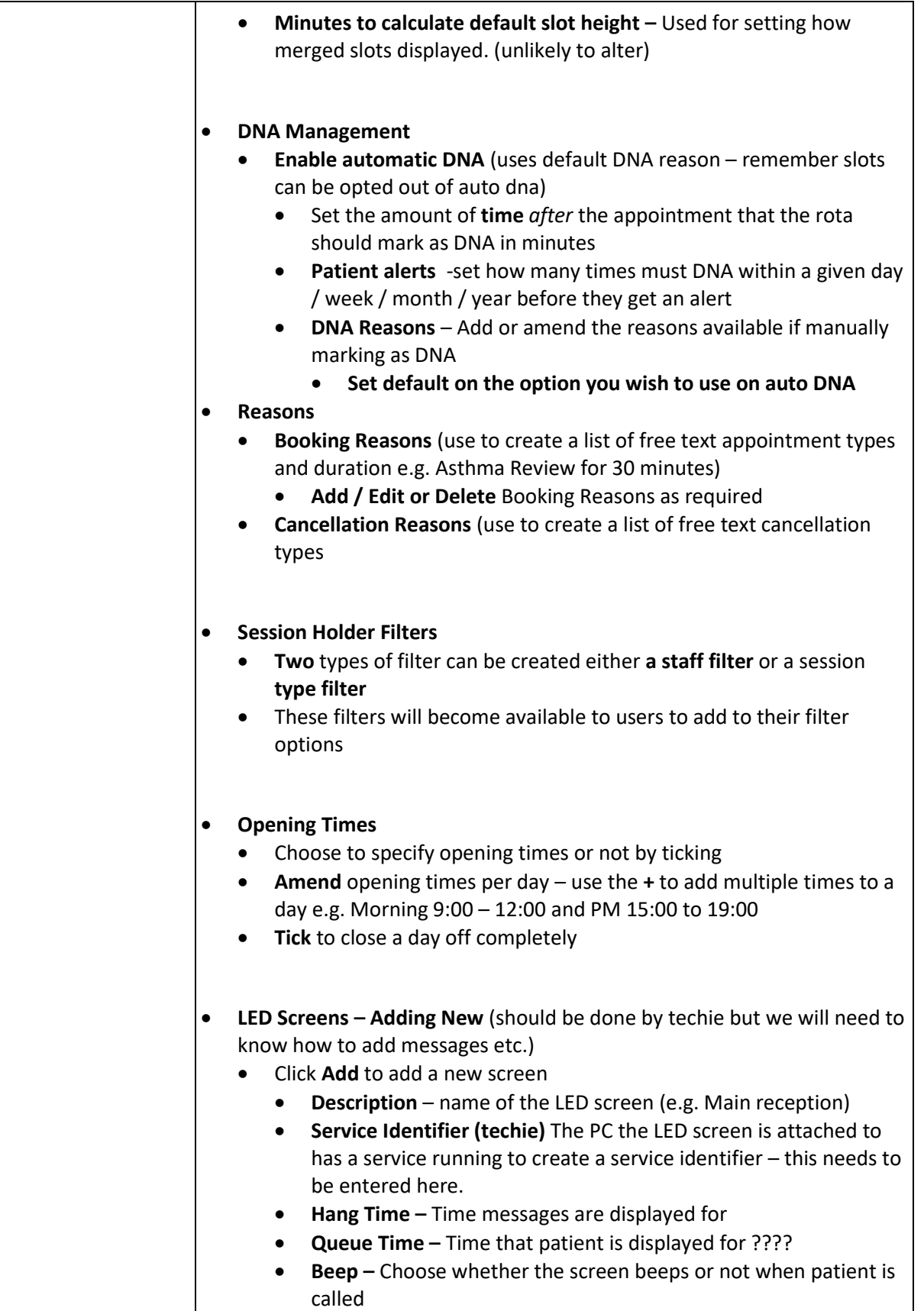

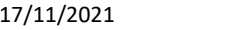

Page 10 of 12 Version 1.0

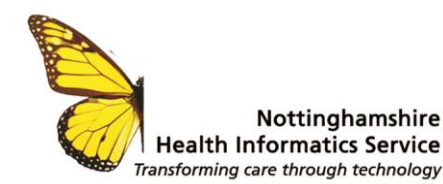

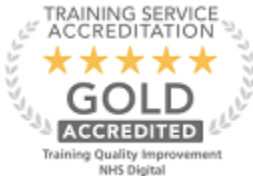

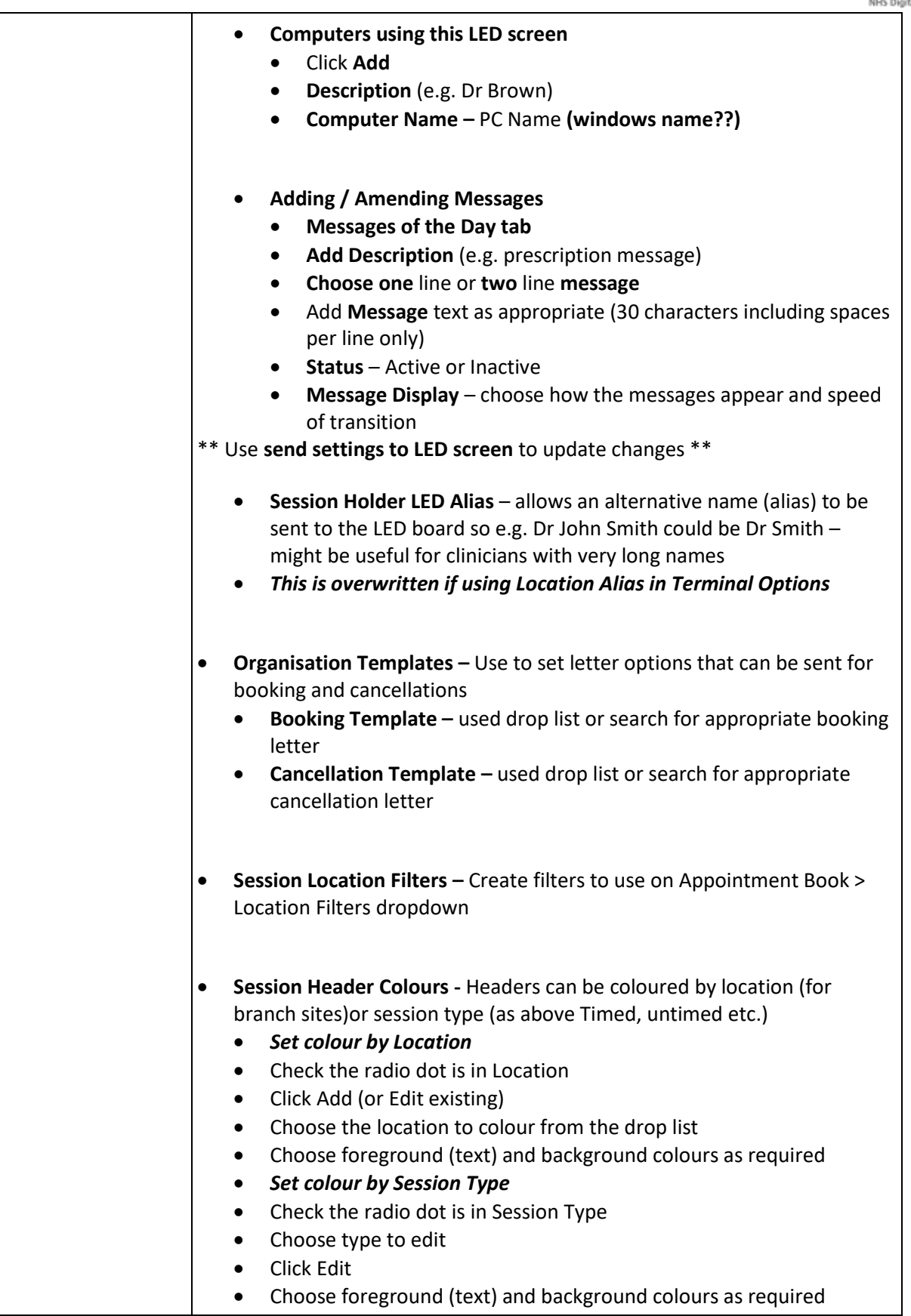

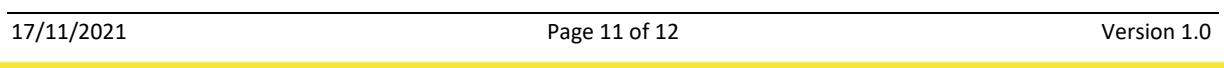

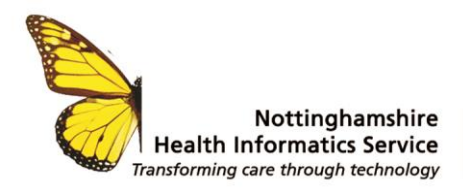

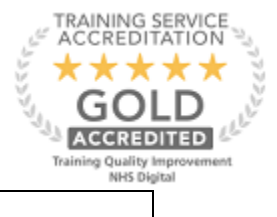

**NOTE** option to restore to EMIS defaults

# **Terminal PC Settings**

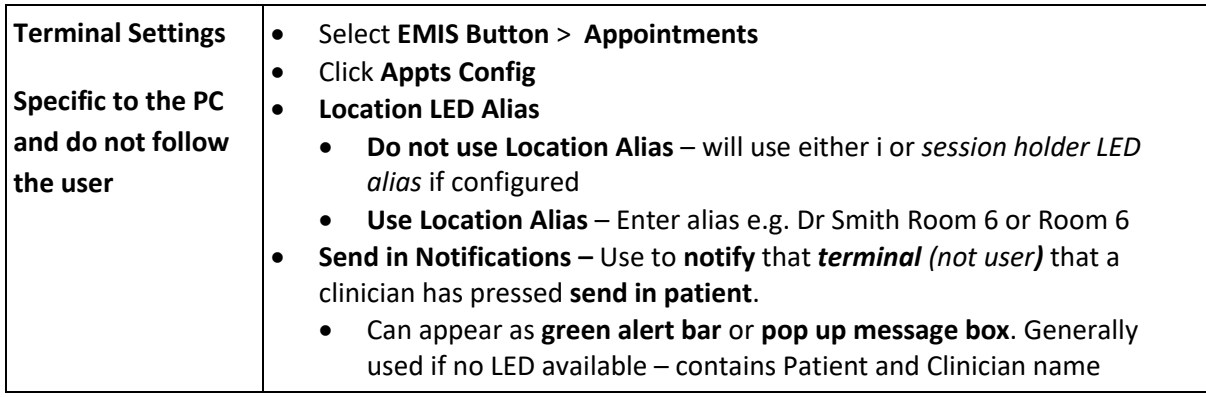

© The content of this document is the copyright of Nottinghamshire Health Informatics Service (NHIS) unless stated otherwise. You may only use this material for your personal use, private study, research or in-house use. You must not copy, distribute or publish any material produced by NHIS unless formal permission is obtained from the copyright holder.

We discuss